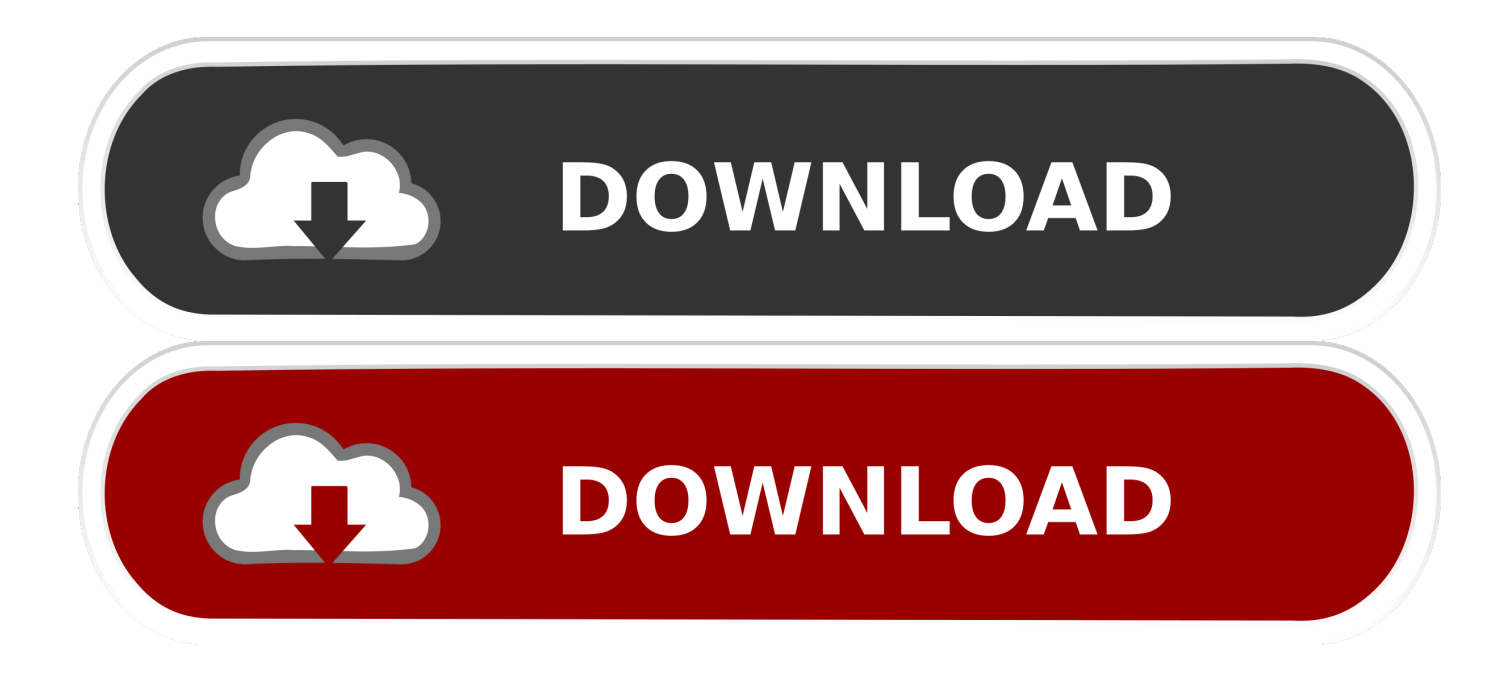

[Install Malwarebytes With Key](https://geags.com/1t61lu)

### malwarebytes install with license key

Malwarebytes is primarily a scanner that scans and removes malicious software, including rogue security software, adware, and spyware. This includes protection against malware, ransom ware, exploit, and malicious websites. Malwarebytes filters in bunch mode, as opposed to examining all documents opened, decreasing impedance if another on-request hostile to malware programming is likewise running on the PC.

# How to Install Malwarebytes for MAC Anti-

malwarebytes install with license key- Before Starting with Malwarebytes Antimalware user's need to check and identify Malwarebytes Anti-malware key code, Look on the back side of Malwarebytes Anti-malware Retail card you can find Alphanumeric Key code.

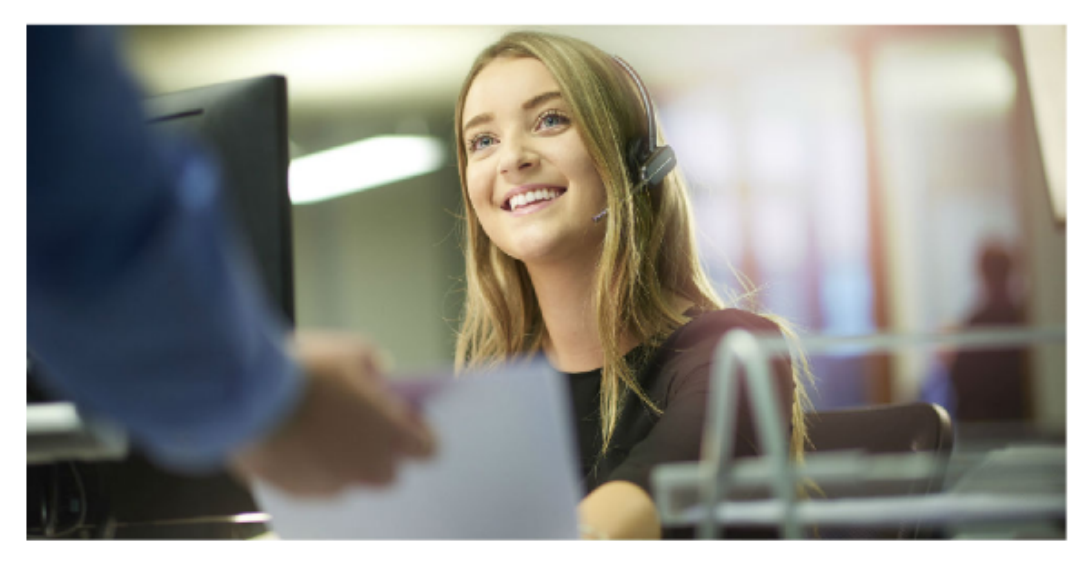

[Install Malwarebytes With Key](https://geags.com/1t61lu)

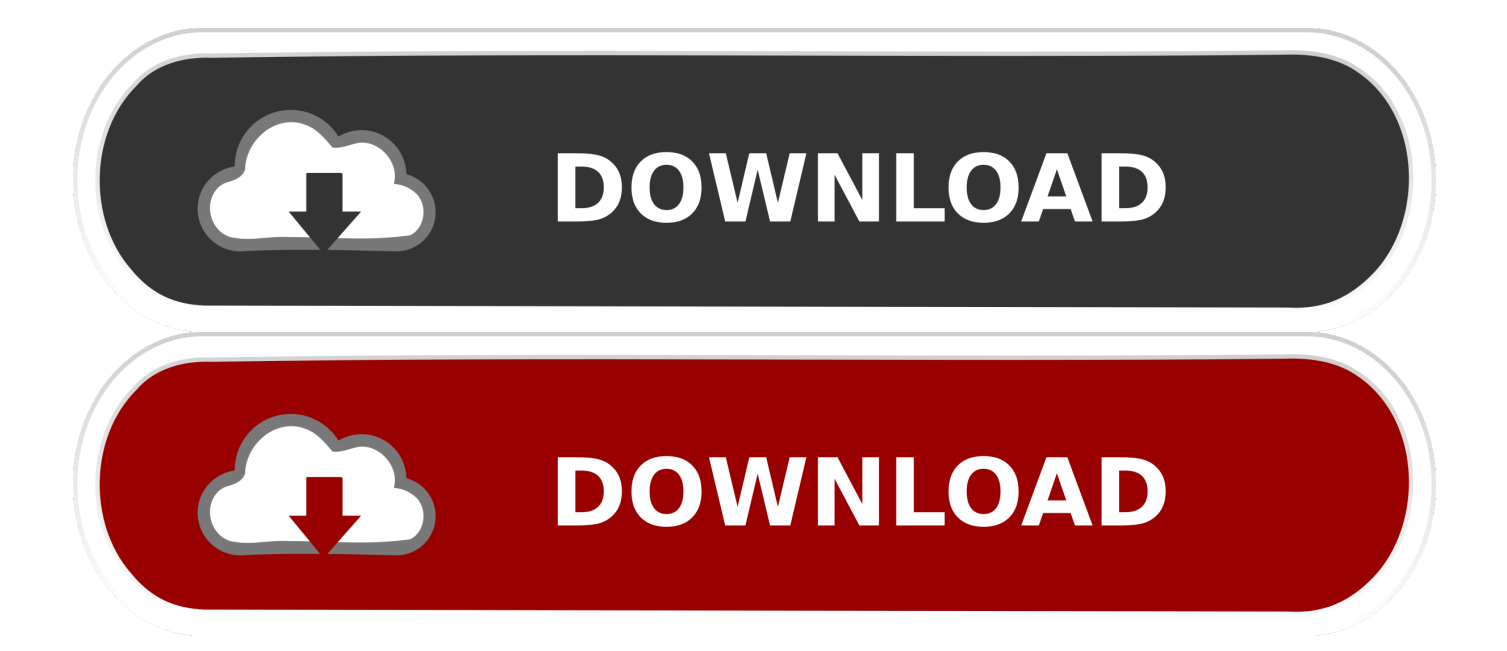

Click Download to install the Malwarebytes app for your device. If Malwarebytes is already installed on your device, skip to step 4. Click Activate.. I bought product at best buy store. went to website for Malwarebytes...and can not find where to type in my license key to download ?? NEED .... If you purchased Malwarebytes for Android from the Google Play Store, the premium features are activated as soon as the app is installed, no key ...

- 1. install malwarebytes without internet
- 2. install malwarebytes with norton
- 3. install malwarebytes without trial

Malwarebytes 4.1.0.56 Crack Premium Full Version Incl Keys 2020 ... button; Extract the downloaded file; Install Malwarebytes keygen .exe file .... How to install and activate Malwarebytes? Download Malwarebytes key from the given link below; install Malwarebytes; After Installation now opens keys file.. Once setup is complete, you are logged into My Account where you can add your license key. Add license key to your My Account profile. In the .... How to Install Malwarebytes Anti Malware in Windows Device using install malwarebytes premium with key? Malwarebytes Install | Best buy is leading Retail store ...

#### **install malwarebytes without internet**

install malwarebytes without internet, install malwarebytes with key, install malwarebytes with norton, install malwarebytes without internet connection, install malwarebytes without trial, install malwarebytes without premium trial, install malwarebytes without email, install malwarebytes without admin rights, install malwarebytes without admin, can i install malwarebytes with avast, install malwarebytes on usb [Download Multiple Files from RapidShare and more](https://vigilant-swirles-69d2bf.netlify.app/Download-Multiple-Files-from-RapidShare-andmore.pdf)

windows 10 install malwarebytes with key to feel safe and make your window PC safe from varoius threats like malware spyware etc.. If you try to activate a bogus MBAM license key, or one is detected on an installed premium product version, you will get an "oops" message, ... [Aurora 3D Text Logo Maker 20.01.30 Multilingual](https://pc-game-mega-man-x-legacy-collection-1-and-2.simplecast.com/episodes/aurora-3d-text-logo-maker-20-01-30-multilingual)

### malwarebytes install with license key

Malwarebytes is primarily a scanner that scans and removes malicious software, including rogue security software, adware, and spyware. This includes protection against malware, ransom ware, exploit, and malicious websites. Malwarebytes filters in bunch mode, as opposed to examining all documents opened, decreasing impedance if another on-request hostile to malware programming is likewise running on the PC.

# How to Install Malwarebytes for MAC Anti-

malwarebytes install with license key- Before Starting with Malwarebytes Antimalware user's need to check and identify Malwarebytes Anti-malware key code, Look on the back side of Malwarebytes Anti-malware Retail card you can find Alphanumeric Key code.

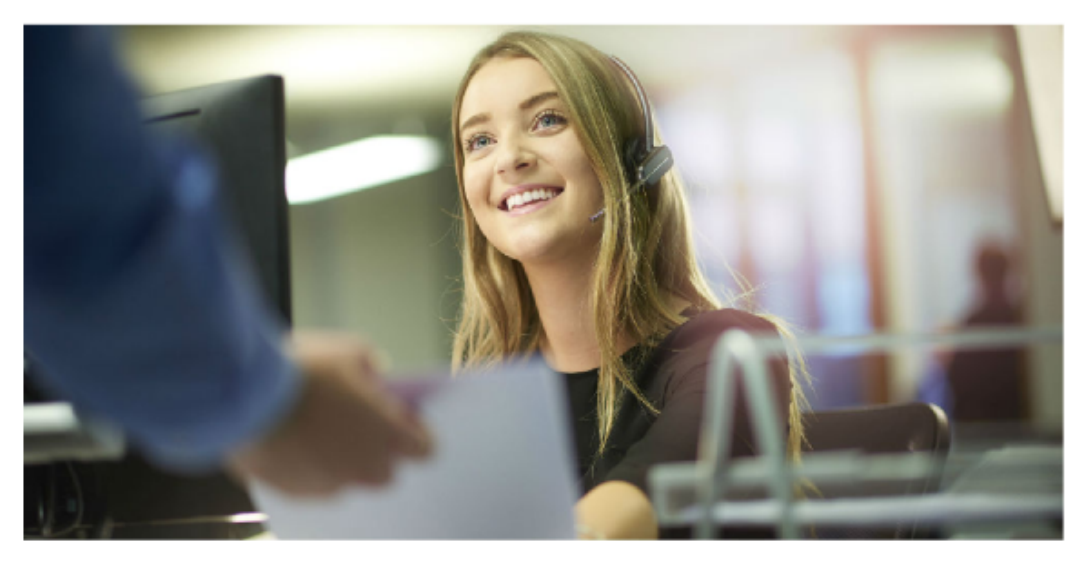

[US cinemas threaten blackout of blockbusters in VOD row](https://outtigarbne.therestaurant.jp/posts/14674132)

### **install malwarebytes with norton**

#### [Nero Video 2019 Crack With Serial Key Full Download](https://practical-borg-b73565.netlify.app/Nero-Video-2019-Crack-With-Serial-Key-Full-Download.html)

 Malwarebytes is an anti-virus software that prevents your systems and data from getting damaged. You can install and use the software in your .... Malwarebytes is the Anti-malware software which you can get rid of all ... installer to enable the installation to the standalone Enterprise mode .... With the installation Malwarebytes code product you will get maximum output and advantages. Consequently, the lead developers of this .... After installing malware bytes free on windows, it gives a 14-days free trial which offers real-time protection against the installation of malware, .... Today I am writing on a very popular software which is mostly used by most online users, after installing the Malwarebytes many users do often ... [Marvel Contest Of](https://determined-rosalind-e879db.netlify.app/Marvel-Contest-Of-Champions-Hack-Cheats.pdf) [Champions Hack Cheats](https://determined-rosalind-e879db.netlify.app/Marvel-Contest-Of-Champions-Hack-Cheats.pdf)

### **install malwarebytes without trial**

[Loaris Trojan Remover 3.1.6 Crack + Serial Key For Windows](https://osf.io/y7a2g/)

We recommend deactivating your license key if: you are transferring your license key to a new device, you need to repair, replace, or.... Contact your system administrator for your license key. Tap Accept to give permission for Malwarebytes to access items on your device. You must .... Your Malwarebytes 3 Premium license key(s) is below. Malwarebytes (Windows). Download and install your product if you have not already done .... You must have Malwarebytes for Windows installed on your computer prior to activating your license key. To install Malwarebytes on your Windows computer, .... You must have Malwarebytes for Windows installed on your computer prior to activating your license key. To install Malwarebytes on your .... You must have Malwarebytes for Windows installed on your computer prior to activating your license key. To install Malwarebytes on your ... 3d2ef5c2b0 [Teardown: VTech PreComputer 1000 Is An Iconic PC In A Toy Wrapper](http://theiprocbitap.blogg.se/2021/february/teardown-vtech-precomputer-1000-is-an-iconic-pc-in-a-toy-wrapper.html)

3d2ef5c2b0

[Guest Blog Post by Susie Hopson-Blum: Women and Alcoholism](https://roypethebatt.themedia.jp/posts/14674133)